## Lo que me aparece en drive

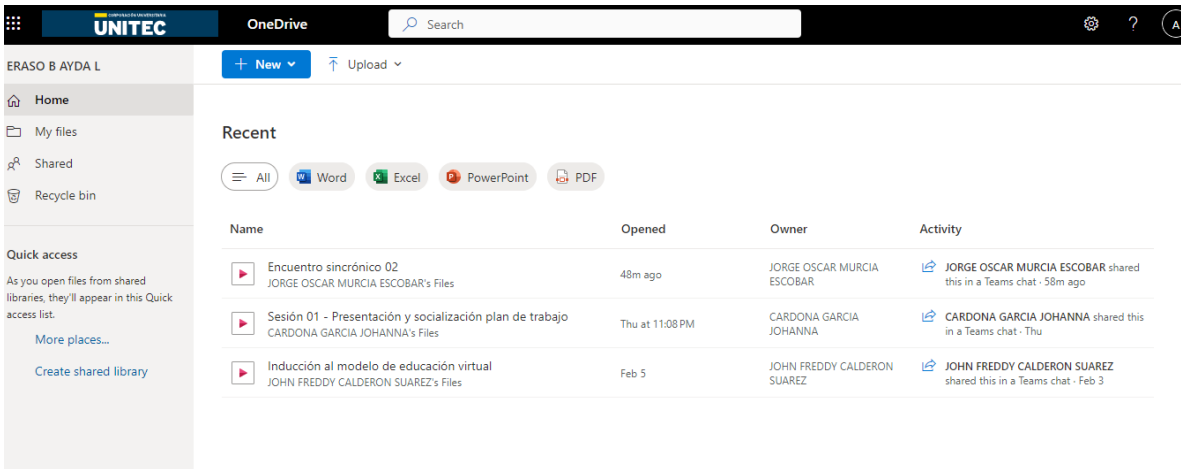

## Lo que le aparece a un compañero

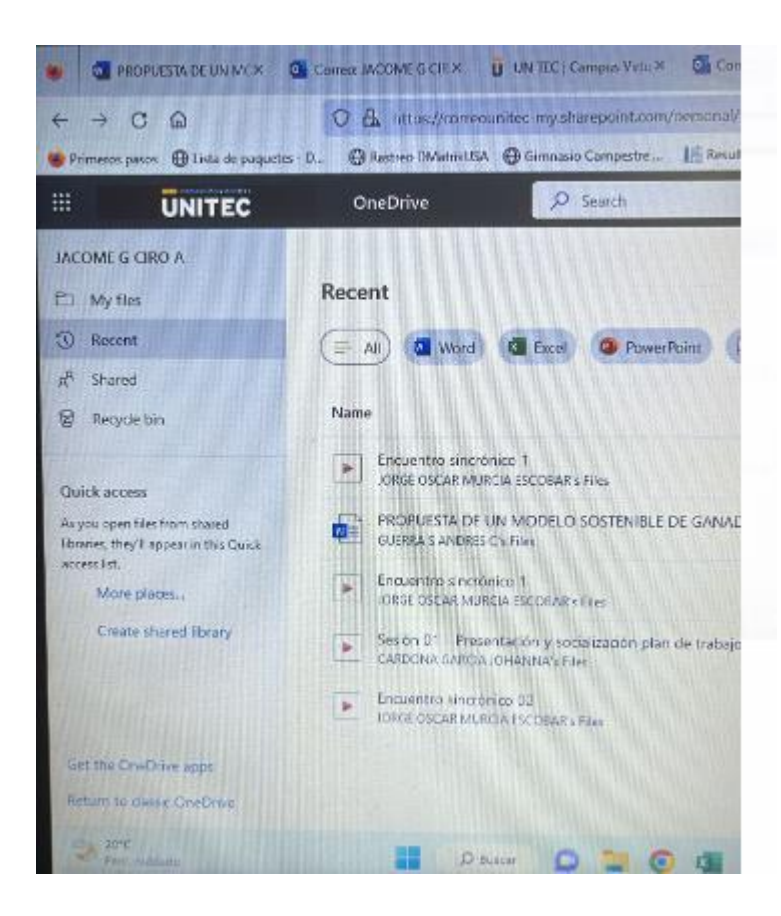